# **BÀI 4 CÂU LỆNH LỰA CHỌN**

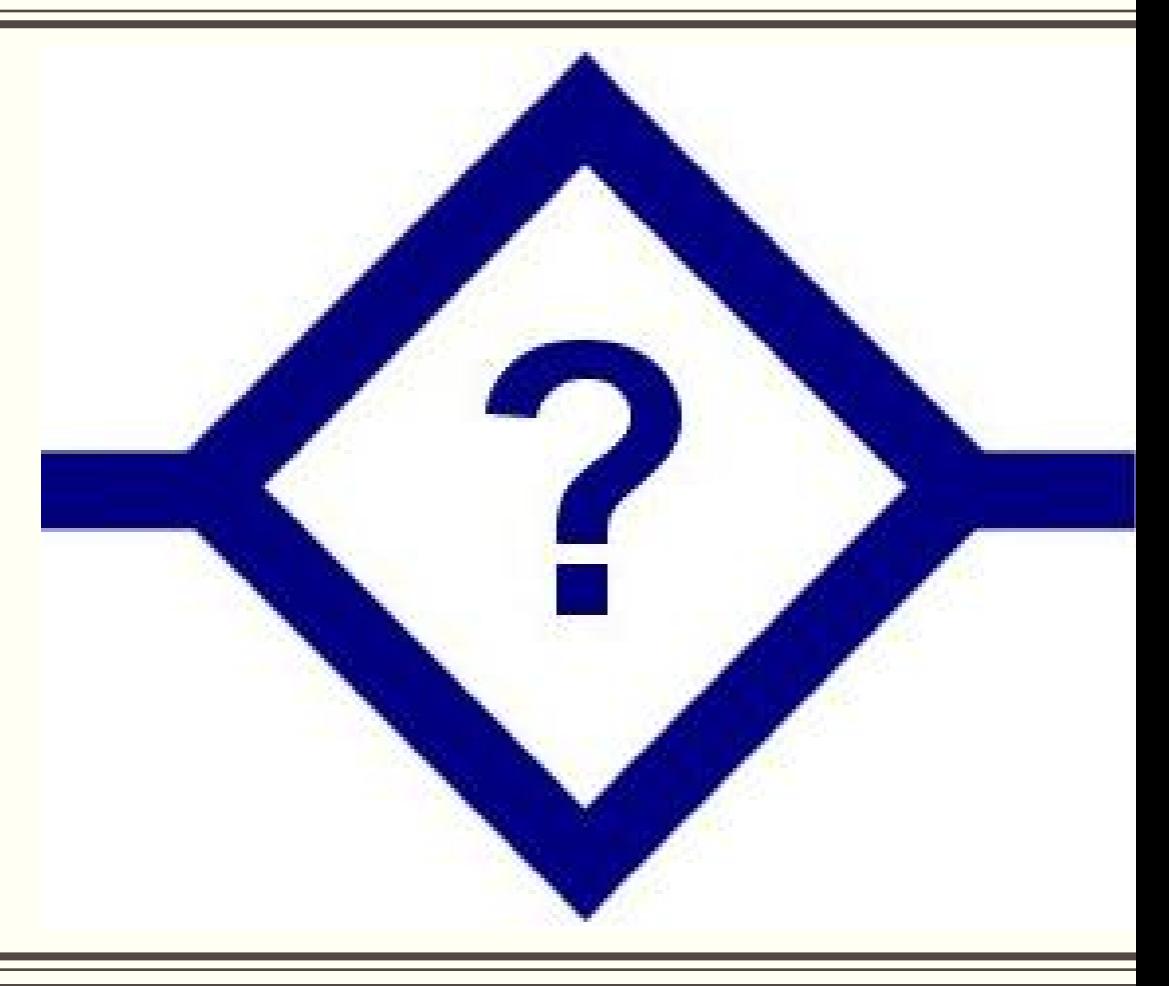

**Giảng viên: Nguyễn Văn Đồng– Khoa Công nghệ thông tin – ĐH Thủy Lợi**

**Email: [nvdong@tlu.edu.vn](mailto:nvdong@tlu.edu.vn)**

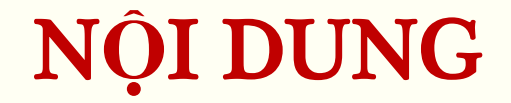

### -Câu lệnh if...else -Câu lệnh switch... case

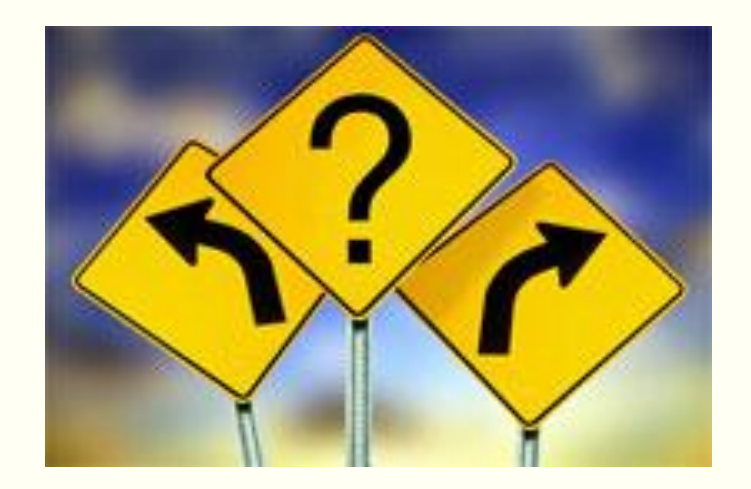

#### **Xem chrong trình sau**

```
#include <iostream>
using namespace std;
int main()
      int a;
      cout<<"nhap vao a=";
      \text{cin} \rightarrow \text{a};
      float b=100.0/a;cout<<"b="<<b;return 0;
```
#### *"Nếu trời mưa thì tôi ở nhà"* **Cú pháp: if (dieukien) caulenh dieukien:** *là biểu thức logic, trả về giá trị True hoặc False* **caulenh:** *là câu lệnh xử lý* Biểu thức điều kiện Câu lệnh Điều kiện sai Điều kiện đúng

(Xem <sup>m</sup>*ụ*<sup>c</sup> 4.1 trong giáo trình)

- Một câu lệnh, kết thúc bằng dấu chấm phẩy ;
- Khối lệnh, đặt trong hai dấu ngoặc {}

CÂU L**Ệ**NH if

### CÂU LỆNH if

· Ví du

$$
\begin{array}{c}\n \text{if} \quad b \quad != \quad 0 \\
 \text{s} \quad = \quad a/b \\
 \text{if} \quad b \quad != \quad 0\n \end{array}
$$

if(  $b := 0$  )  $s = a/b;$ cout << s;  $\}$ 

### **CÂU LÊNH if**

" Ví dụ: Nhập vào một số nguyên, đưa dòng thông báo nếu là số chẵn?

```
#include <iostream>
using namespace std;
int main()
    int a;
    cout<<"Nhap vao mot so: "; cin>>a;
    if( a %2 = 0 )cout<<a<<" la so chan";
   return 0;
```
#### **ĐIỀU KIỆN**

#### · Điều kiện đơn:

> Sử dụng các phép toán so sánh (>, <, <=, >=, ==, !=)

$$
\frac{if(a>0) \dots}{if(a+b>0) \dots}
$$
\n
$$
\frac{if(ch=='Y') \dots}{if(a=b) \dots}
$$
\n
$$
\frac{if(a:=b) \dots}{if(a==0) \dots}
$$
\n
$$
\frac{if(a==b) \dots}{if(a%2 == 0) \dots}
$$

### **Đ**I**Ề**U KI**Ệ**N

#### **Điều kiện kết hợp:**

 $\triangleright$  Sử dụng các toán tử quan hệ (>, <, <=, >=, ==, !=)

Kết hợp với các toán tử logic (&&, ||, !)

## if( x>0 && x<=12 )...  $0 < x < 12$

điều kiện a, b, c là cạnh tam giác

if((a+b>c) && (a+c>b) && (b+c>a) && (a>0)&&(b>0)&&(c>0))

#### **CÂU LÊNH if**

Ví dụ: Nhập vào 2 số a, b. Tìm giá trị lớn nhất trong 2 số đó.

```
#include <iostream>
using namespace std;
int main()
    int a, b, max;
    cout<<"Nhap vao 2 so a, b: "; cin>>a>>b;
    max=a;if(b>max)max = b;cout<<"Gia tri lon nhat la:"<<max;
   return 0;
```
CÂU L**Ệ**NH if…else

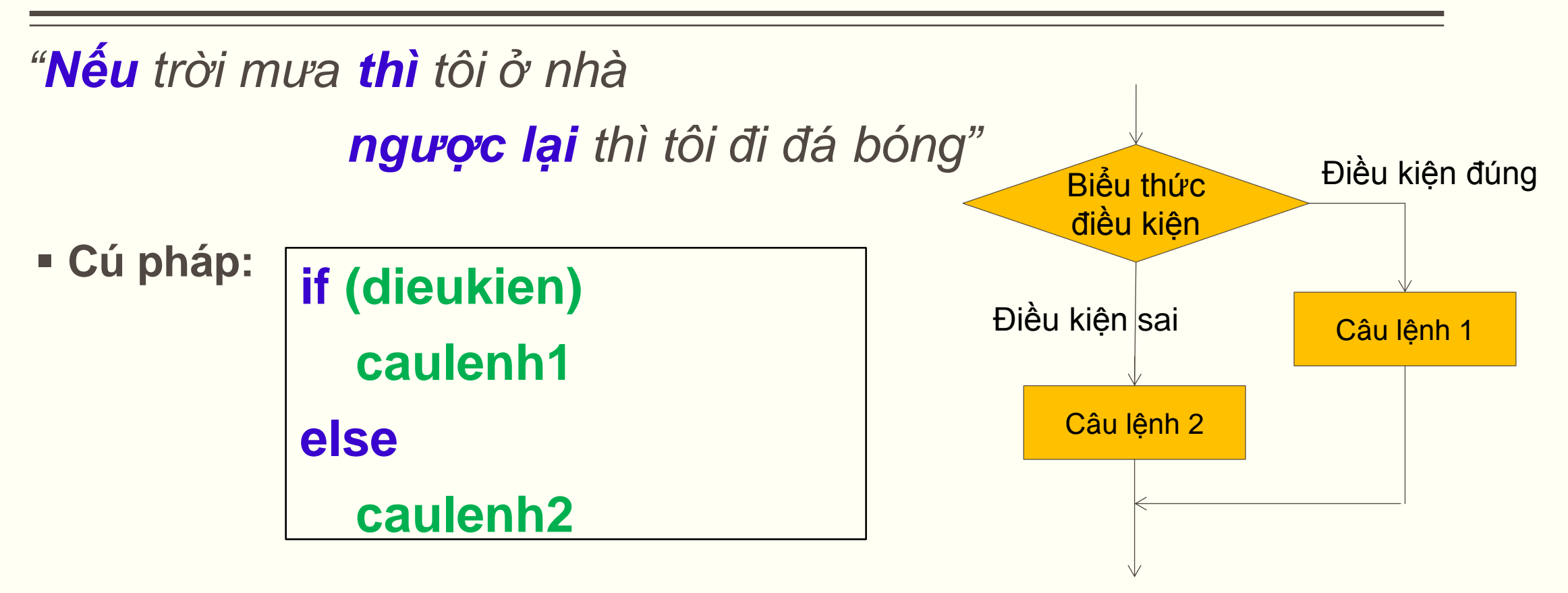

Nếu biếu thức **dieukien** có giá trị **True** thì **caulenh1** được thực hiện Nếu biểu thức **dieukien** có giá trị **False** thì **caulenh2** được thực hiện

#### **CÂU LÊNH if...else**

 $\blacksquare$  Ví dụ:

 $if(a>b)$  $max = a;$  $max = (a>b)$  ?  $a : b;$ else  $max = b;$ 

if((n%4 ==0 && n% 100 != 0) || n %400 ==0) cout<<"La nam nhuan"; else cout<<"Khong la nam nhuan";

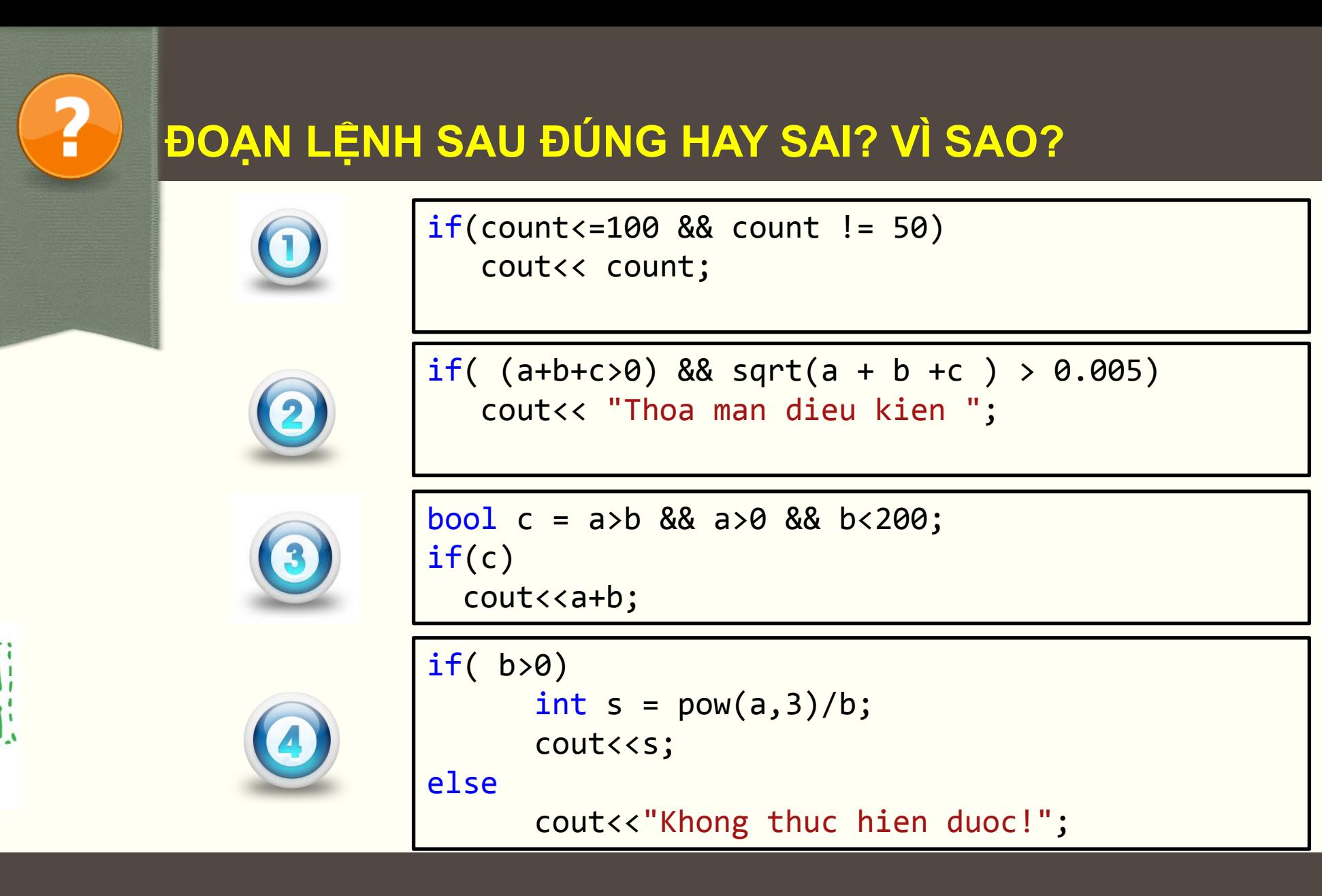

#### **ĐOẠN LỆNH SAU HIỂN THỊ GÌ RA MÀN HÌNH**

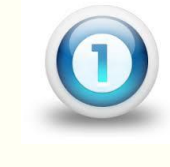

2

#### **Khi a có các giá trị sau: 3, 0, -5**

```
if(a>0)b = 2^*a + 1;else
     b = -2*a+1;cout<<"gia tri b="<<br
```
#### **Khi ch có các giá trị sau: a, A, b**

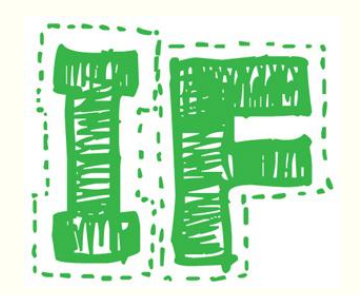

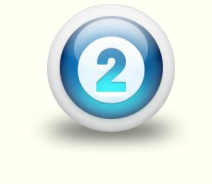

```
if(ch == 'a' || ch == 'b') cout<<"Hello!";
else
    cout<<"Goodbye!";
```
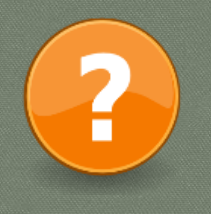

#### **CHƯƠNG TRÌNH SAU LÀM GÌ?**

```
#include <iostream>
using namespace std;
int main()
```
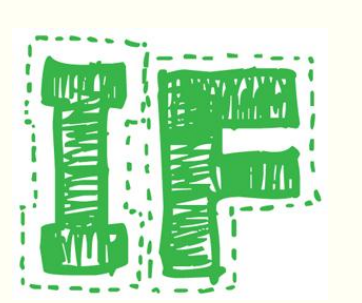

```
int gio; float luong;
       const float tienGio=20;
       cout<<"nhap vao so gio=";
       cin>>gio;
       if(gio>40){
              luong = tienGio * 40 + 1.5*tienGio*(gio-40);
              cout<<"So gio vuot dinh muc="<<gio-40<<endl;
      else
        luong = tienGio*gio;cout<<"luong ="<<luong;
```
### CÁU TRÚC if VỚI NHIỀU LỰA CHỌN

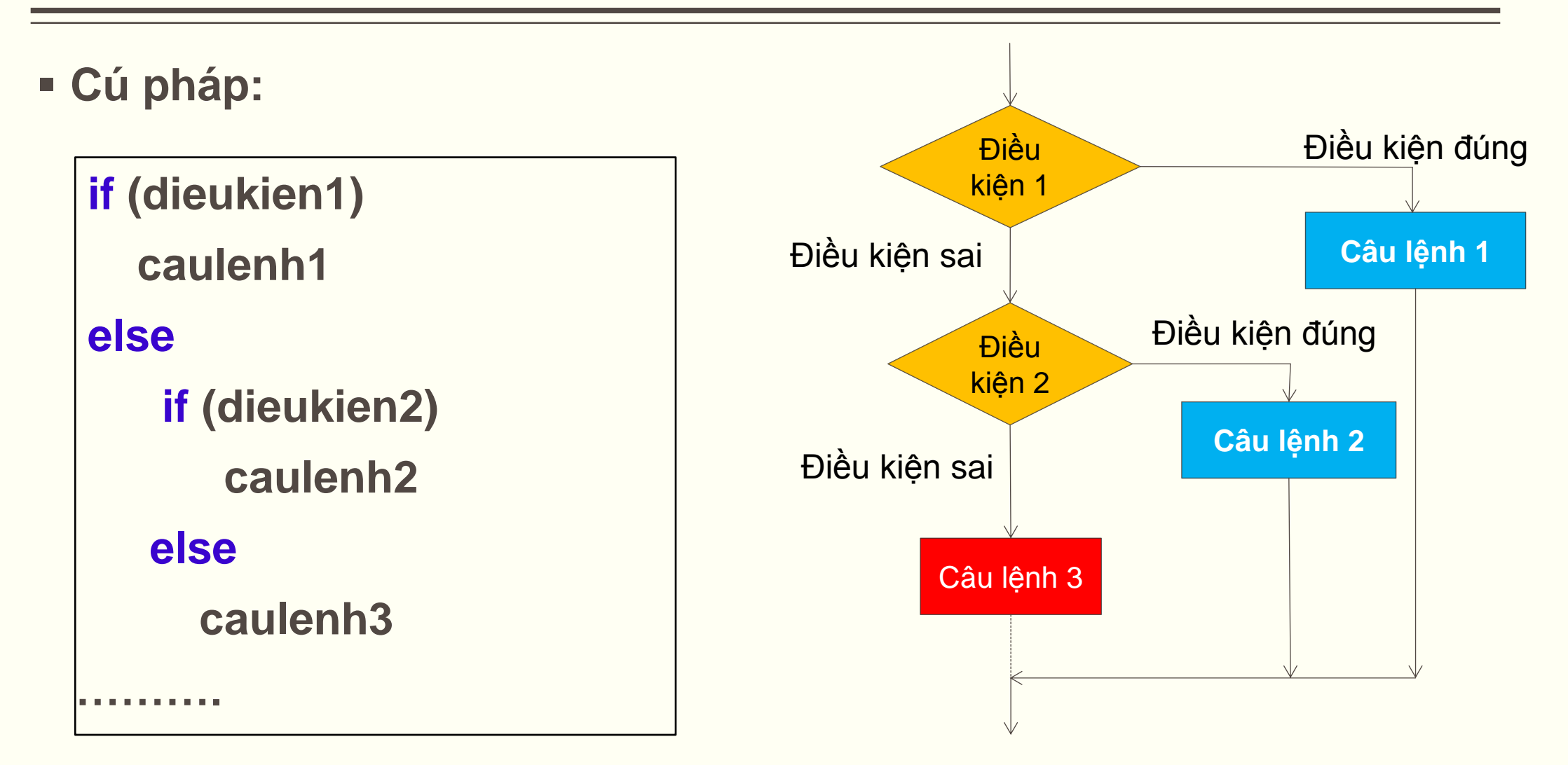

### CÁU TRÚC if VỚI NHIỀU LỰA CHỌN

<u>and the second contract of the second contract of the second contract of the second contract of the second contract of the second contract of the second contract of the second contract of the second contract of the second</u>

Ví dụ:

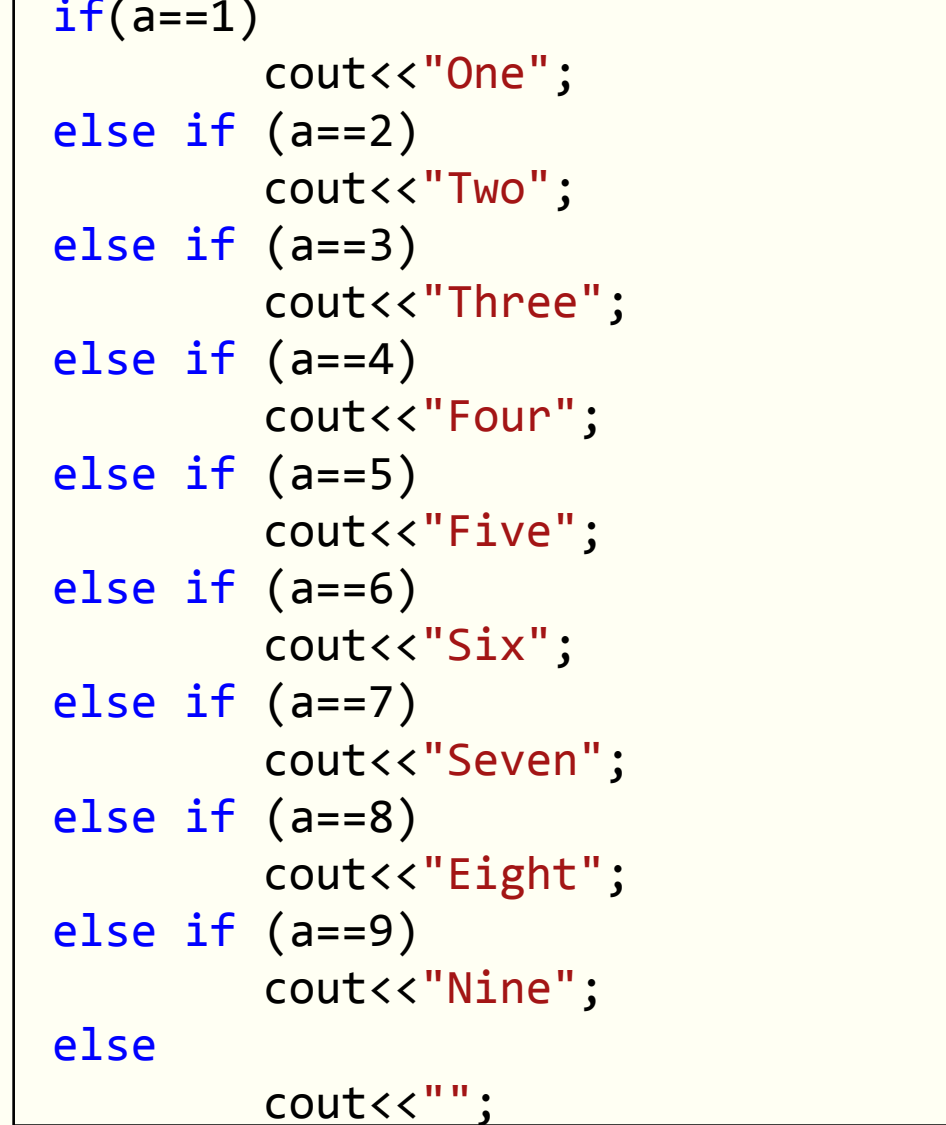

### C**Ấ**U TRÚC if L**Ồ**NG NHAU

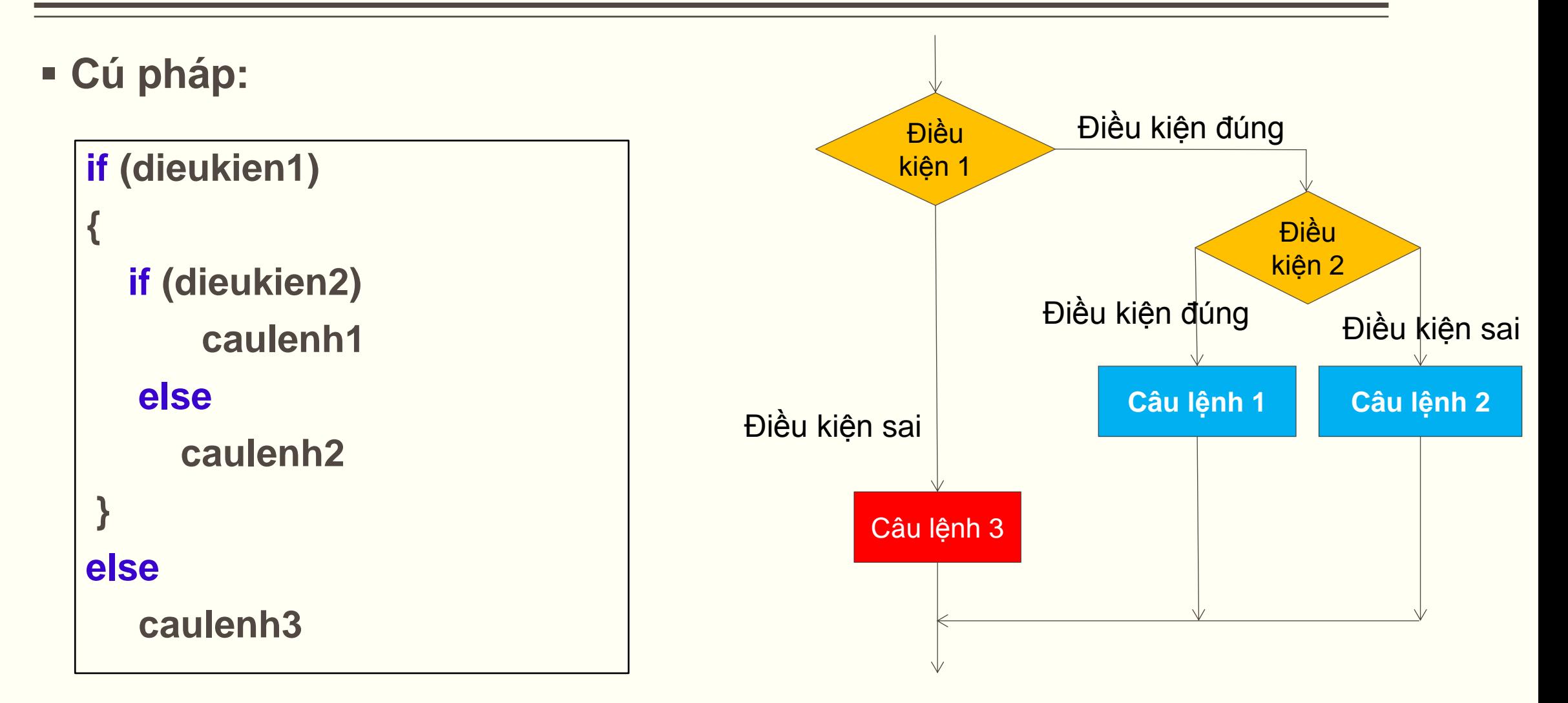

### CÁU TRÚC if VỚI NHIỀU LỰA CHỌN

#### Giải phương trình bậc nhất ax+b=0 Ví du:

```
#include <iostream>
using namespace std;
int main()
\{double a, b;
    cout<<"Nhap vao a, b"; cin>>a>>b;
    if(a == 0)\{if(b == 0)cout<<"Phuong trinh vo so nghiem";
        else
             cout<<"Phuong trinh vo nghiem";
    \}else
         cout<<"Nghiem cua phuong trinh la: "<<-b/a;
   return 0;
\}
```
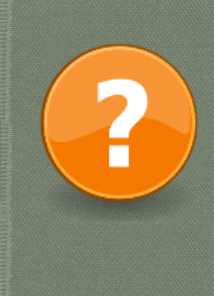

### **BÀI TẬP**

**Bài 1:Giải phương trình bậc hai**  $ax^2 + bx + c = 0$ 

 **Bài 2: Nhập 3 số a, b, c. Hãy cho biết 3 số trên có thể là độ dài 3 cạnh của một tam giác ? Đưa ra thông báo nếu là tam giác đều.**

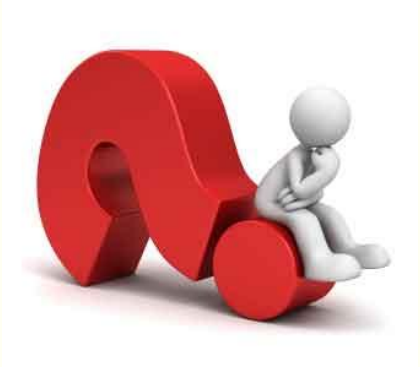

### BÀI TOÁN

```
if (day == 2)tv = "Thus hai";else if (\text{day} == 3)tv = "Thus ba";else if (day==4)
     tv = "Thus tu";else if (day==5)
     tv = "Thus name";else if (day==6)
     tv = "Thu sau";
else if (day==7)
     tv = "Thus bay";else
      tv= "Chu nhat";
```

```
switch(day)
```

```
{
  case 2: tv = "Thus hair;break;case 3: tv = "Thu ba"; break;
  case 4: tv = "Thu tu"; break;
  case 5: tv = "Thu nam"; break;
  case 6: tv = "Thu sau"; break;
  case 7: tv = "Thu bay"; break;
   default:tv = "Chu nhat";
}
```
### CÂU L**Ệ**NH switch

(Xem <sup>m</sup>*ụ*<sup>c</sup> 4.7 trong giáo trình)

- Chọn một trong nhiều phương án
- Chọn một (hoặc khối) câu lệnh thực hiện dựa trên giá trị dữ liệu ở một thời điểm

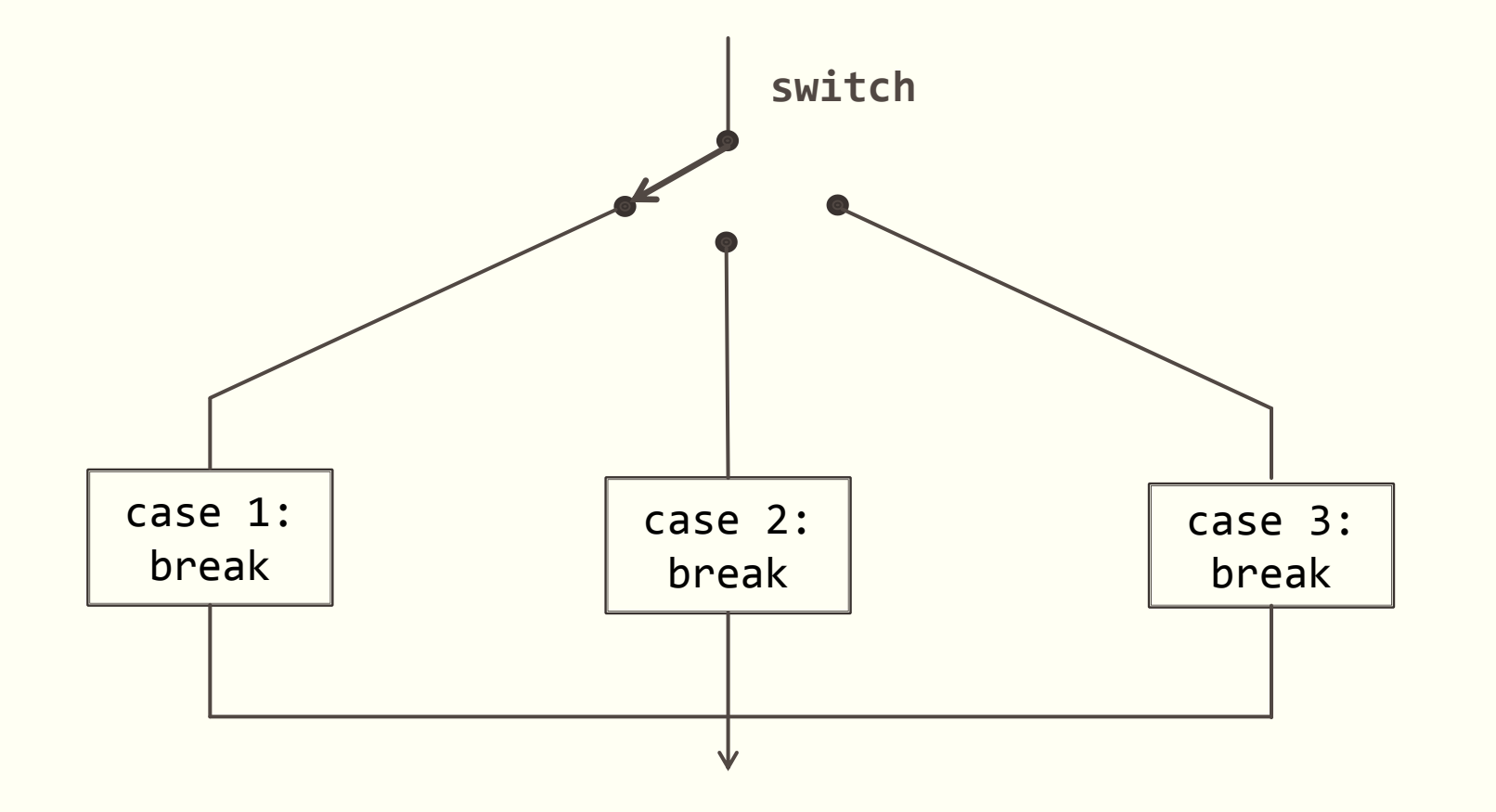

### CÂU L**Ệ**NH switch

#### **Cú pháp:**

```
switch(bieuthuc)
\begin{array}{\begin{array}{\begin{array}{\begin{array}{\small \end{array}}}} \\ \begin{array}{\end{array}} \\ \end{array} \end{array} case HANG_1:
                               cau lenh 1;
                               break;
               case HANG_2:
                               cau lenh 2;
                                break;
               case HANG_N:
                               cau lenh N;
                                break;
              default: 
                                cau_lenh_mac_dinh;
       }
```
- **bieuthuc**: *là biểu thức trả về kiểu nguyên hoặc kí tự hoặc bool.*
- **HANG\_1, HANG\_2**: *là các giá trị của biểu thức*
- **cau\_lenh\_1,… cau\_lenhN:** *là câu lệnh (khối lệnh) thực hiện*
- **cau\_lenh\_mac\_dinh:** câu lệnh được thực hiện nếu không có **case** nào thỏa mãn

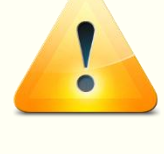

*Lệnh default là tùy chọn, có thể không có Chú ý với từ khóa break*

#### **CÂU LÊNH switch**

(Xem mục 4.7 trong giáo trình)

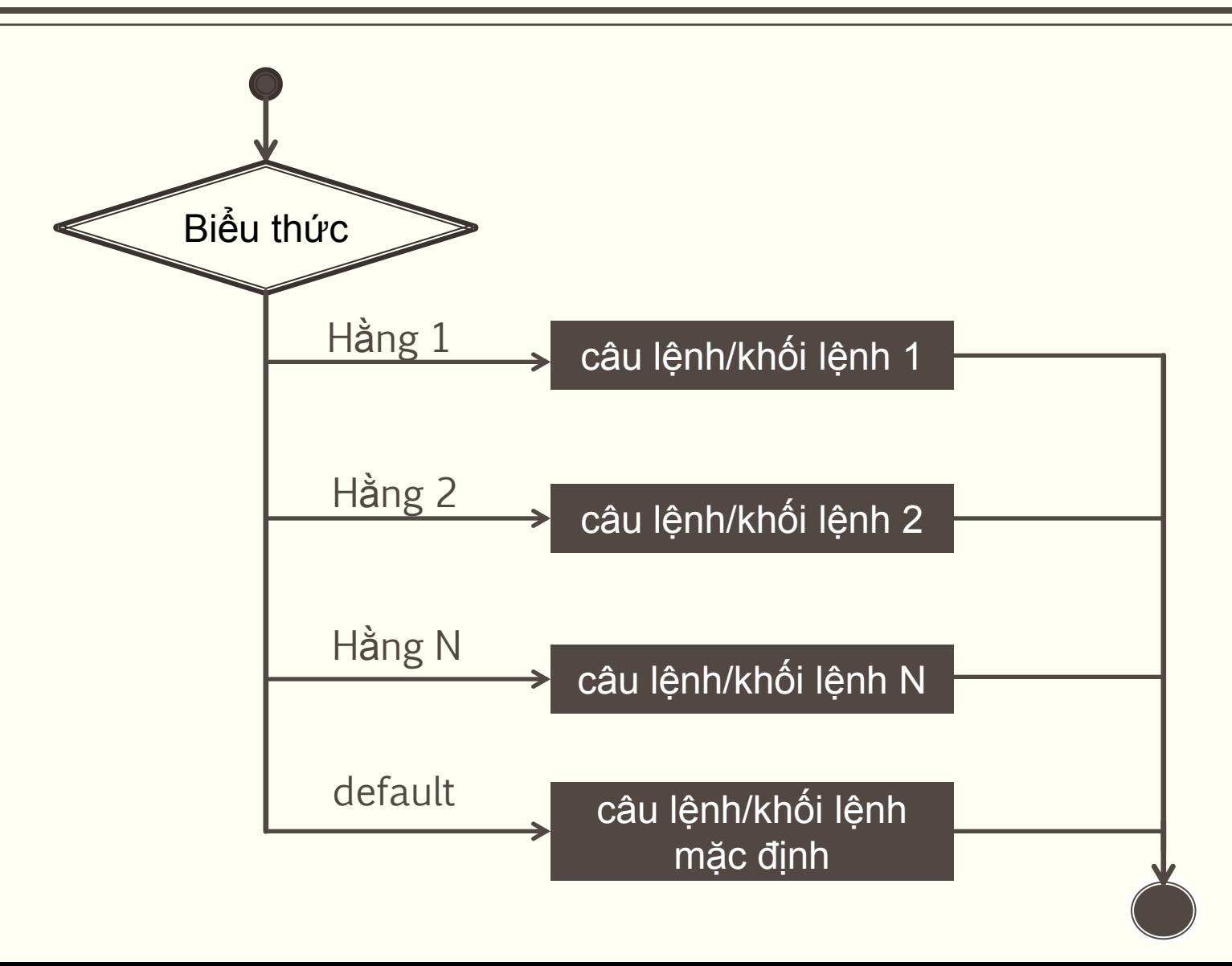

#### **CÂU LÊNH switch**

```
#include <iostream>
\blacksquare Ví dụ 1:
              using namespace std;
              int main()
              ĺ
                  int a, b;cout<<"Nhap vao 2 so a va b:"; cin>>a>>b;
                  char c;cout<<"Chon phep tinh +,-,*,/:"; cin>>c;
                  switch(c)\{case '+:
                             cout<<a+b; break;
                      case ' - ' :
                              cout<<a-b; break;
                      case '*':
                             cout<<a*b; break;
                      case '/':cout<<a/b; break;
                      default:
                             cout<<"Ban da chon khong dung yeu cau!";
```
#### CÂU L**Ệ**NH switch

```
 Ví dụ 2: #include <iostream>
               using namespace std;
               int main()
                {
                    char c;
                    cout<<"Nhap mot chu cai thuong:";
                    cin>>c;
                    if(c < 'a' || c > 'z')cout<<"Ban da khong nhap dung yeu cau!";
                    else
                        switch(c)
                        {
                                case 'a':
                                case 'e':
                                case 'i':
                                case 'o':
                                case 'u':
                                         cout<<"Chu cai vua nhap la nguyen am.";
                                         break;
                                 default:
                                         cout<<"Chu cai vua nhap la phu am." ;
                         } 
                }
```
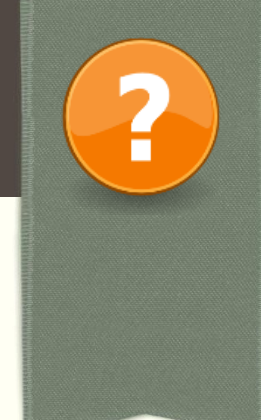

**BÀI TẬP**

#### **Bài 1:Lập trình nhập vào tháng từ bàn phím và đưa ra số ngày của tháng đó ra màn hình.**

- **Bài 2: Lập trình đọc vào 2 số x, y và một lựa chọn trong ba giá trị 1,2,3 để tính các hàm tương ứng sau đây ra màn hình:**
- **- Nếu chọn 1: tính hàm**   $x+y$  $x^2+y^2+1$
- $-$  **Nếu chọn 2: tính hàm**  $e^x + 5*y$
- $-$  **Nếu chọn 3: tính hàm**  $(1 + x^2) * y$

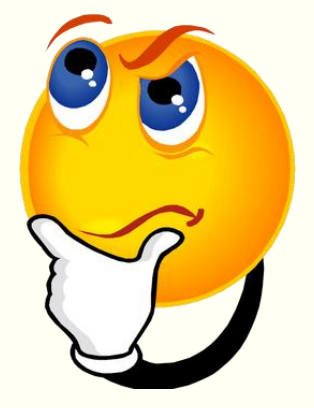

## CHUẨN BỊ CHO BÀI SAU!

#### Câu lệnh lặp: Chương 3 trong giáo trình